## **SIEMENS**

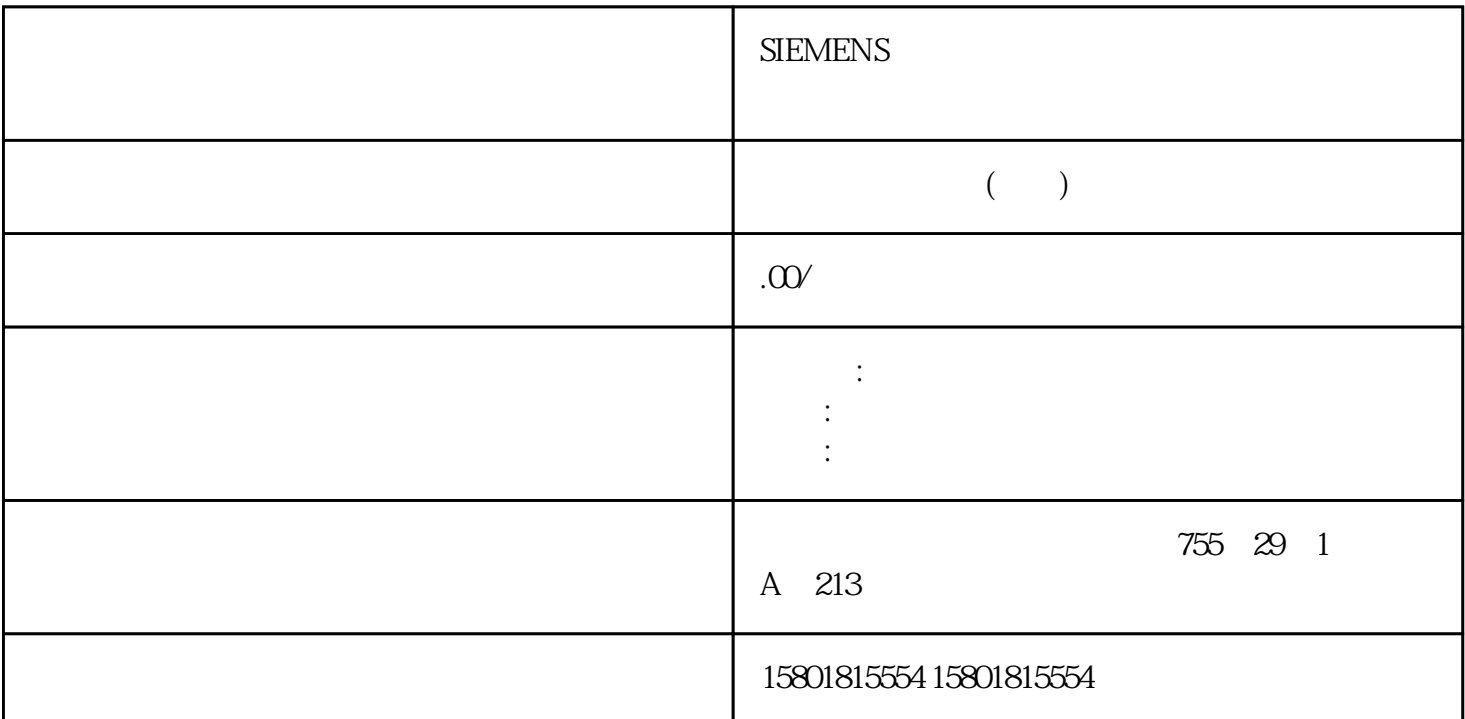

 $\overline{OCS}$  1  $\overline{C}$   $\overline{C}$   $\$  $1 \qquad \qquad \text{OCS} 1 \qquad \qquad \text{OCS} 1$ 的旋转角度。校准使用以下方法: 3D 运动系统:"移动并旋转"校准方法 具有方向的 3D  $\frac{u}{z}$  z  $\frac{v}{x}$  3D vert and motate) the contract of the contract of the contract of the contract of the contract of the contract of the contract of the contract of the contract of the contract of the contract of the contract of the contract  $\ldots$   $\ldots$   $\ldots$   $\ldots$   $\ldots$   $(Move and rotate)$   $\ldots$   $\ldots$   $\ldots$   $\ldots$   $\ldots$   $\ldots$   $\ldots$   $\ldots$ P1 2. Two Section in WCS P1 2. According to the MCS P1 2. According to the MCS P1 2. According to the MCS P1 2. According to the MCS P1 2. According to the MCS P1 2. According to the MCS P1 2. According to the MCS P1 2. Ac TCP WCS P1 2 "WCS " (Position in WCS) OCS 1 OCS 1 1.  $z$   $OCS1$   $2$   $x$   $z$   $TCP$  $\overline{3}$  and  $\overline{4}$  and  $\overline{9}$  ocs  $\alpha$  and  $\alpha$  are  $\alpha$  and  $\alpha$  are  $\alpha$  and  $\alpha$  are  $\alpha$  ocs 1  $\sqrt{2}$  (Apply values)  $\sqrt{2}$  1.  $\text{3D}$   $\text{4}$   $\text{5}$   $\text{2}$   $\text{6}$   $\text{7}$   $\text{7}$   $\text{8}$   $\text{8}$   $\text{7}$   $\text{8}$   $\text{7}$   $\text{8}$   $\text{7}$   $\text{8}$   $\text{7}$   $\text{8}$   $\text{9}$   $\text{1}$   $\text{1}$ \* OCS 1" 2. <br>OCS 1 1. <br>2. The set of the set of the set of the set of the set of the set of the set of the set of the set of the set of the set of the set of the set of the set of the set of the set of the set of the set o  $\overline{OCS}1$  1.  $\overline{P1}$  2.  $\overline{P1}$  2.  $\overline{P2}$ 中的位置"(Position in WCS) 字段旁边的符号 ,接受 TCP 在 WCS 中的位置坐标。已经使用点 P1 ①  $\text{OCS }1$   $\text{OCS }1$   $\text{I.}$   $\text{x}$  z  $x \quad z \quad \text{TCP} \quad 2$  $\sim$  3.  $\sim$  OCS 1  $\alpha$  and  $\alpha$  and  $\alpha$  and  $\alpha$  and  $\alpha$  and  $\alpha$  ocs 1  $\text{OCS 1}$  z y (Apply values) 1. <br>  $\text{OCS 1}$  z y (S7-1500T) 3D  $OCS1$  z y  $(S7-1500T)$  3D  $\ldots$   $\ldots$   $\ldots$ 

 $\overline{OCS}$  1  $\overline{OCS}$  1

 $\ldots$   $\ldots$   $\ldots$   $\ldots$   $\ldots$   $\ldots$   $\ldots$   $\ldots$  $X$  x  $X$  $xy$  xy 1. at the OCS 1" 2. The contract of the contract of the contract of the contract of the contract of the contract o<br>P1 2. All the contract of the contract of the contract of the contract of the contract of the contract of the 1. <br>
2.  $P1$  2.  $P1$  WCS  $P1$  (Position in WCS) TCP WCS OCS 1 OCS 1 OCS 1 1  $\alpha$  1.  $\alpha$  X TCP 2.  $\overline{3}$  ,  $\overline{3}$  ,  $\overline{4}$  $xy = 5.$  6.  $0CS$  $1$  OCS 1  $\sum_{n=1}^{\infty}$  (Apply values)  $\sum_{n=1}^{\infty}$  1.  $\overline{3D}$   $\cdots$   $\cdots$  $\frac{1}{2}$  OCS 1 **-**  $\frac{1}{2}$  **C**  $\frac{1}{2}$  **C**  $\frac{1}{2}$  **C**  $\frac{1}{2}$  **C**  $\frac{1}{2}$  **C**  $\frac{1}{2}$  **C**  $\frac{1}{2}$  **C**  $\frac{1}{2}$  **C**  $\frac{1}{2}$  **C**  $\frac{1}{2}$  **C**  $\frac{1}{2}$  **C**  $\frac{1}{2}$  **C**  $\frac{1}{2}$  **C**  $\frac{1}{2}$  **C**  $\frac{1$  $\overline{OCS}$  1  $\overline{OCS}$  1  $\begin{array}{ccc} \text{1.} & \text{`` OCS 1''} & \text{2.} \\ \text{`` OCS 1''} & \text{2.} \end{array}$  (Plane) OCS 1 1. 1. P1 2. "WCS (Position in WCS)  $TCP$  WCS 3. P1,  $OCS1$   $OCS1$   $OCS1$   $OCS1$   $1.$ ending parameters and parameters parameters are parameters parameters and parameters parameters are worst - "WCS " (Position in WCS) a 2. P2, OCS<br>
4. P3, 5. TCP P3, 4. P3 5. TCP P3 WCS - WCS THE " (Position in WCS) and the contract of the P3, the CCS in the COCS in the COCS in the COCS in the COCS ers and the contract of the contract of the " (Apply values) the  $\sim$  1.  $(S7-1500T)$  $(S7-1500T)$  1. " (Workspace zone)  $\blacksquare$ >  $>$  (Configuration > Extended parameters > Zones)  $1$ " (Status) " (Status) " (Active) " (Active) " (Active) " (Active) " (Not " (Inactive) defined),  $\frac{3}{2}$  (Zone type) 下拉列表中,选择封锁区域或信号区域工作区域类型。4. 在"几何形状"(Geometry) 下拉列表中,选择长方体、圆柱体或球体形状。5. 在"坐标系"(Coordinate system) 下拉列表中,选择"WCS"或"OCS"。有关区域参数的更多信息,请参见"组态区域 (页 183)"  $\blacksquare$  $\mathcal{L}_{\mathcal{L}}$  , and  $\mathcal{L}_{\mathcal{L}}$  , and  $\mathcal{L}_{\mathcal{L}}$  , and  $\mathcal{L}_{\mathcal{L}}$  , and  $\mathcal{L}_{\mathcal{L}}$  , and  $\mathcal{L}_{\mathcal{L}}$  , and  $\mathcal{L}_{\mathcal{L}}$  , and  $\mathcal{L}_{\mathcal{L}}$  , and  $\mathcal{L}_{\mathcal{L}}$  , and  $\mathcal{L}_{\mathcal{L}}$  , and  $\mathcal{L}_{\mathcal{$  $(S7-1500T)$  "  $1$ 输入长方体的原点作为点 P1。2. 从原点开始,使用其它点来确定 x、y 和 z  $(S7-1500T)$  "  $1.$  P1  $2$  P2 P2 P2 P1 P2  $3.$  P3  $P1 P2$  P1 P2 P3 P1 P2 contractions parameters parameters parameters parameters are parameters parameters and  $1.$  P1

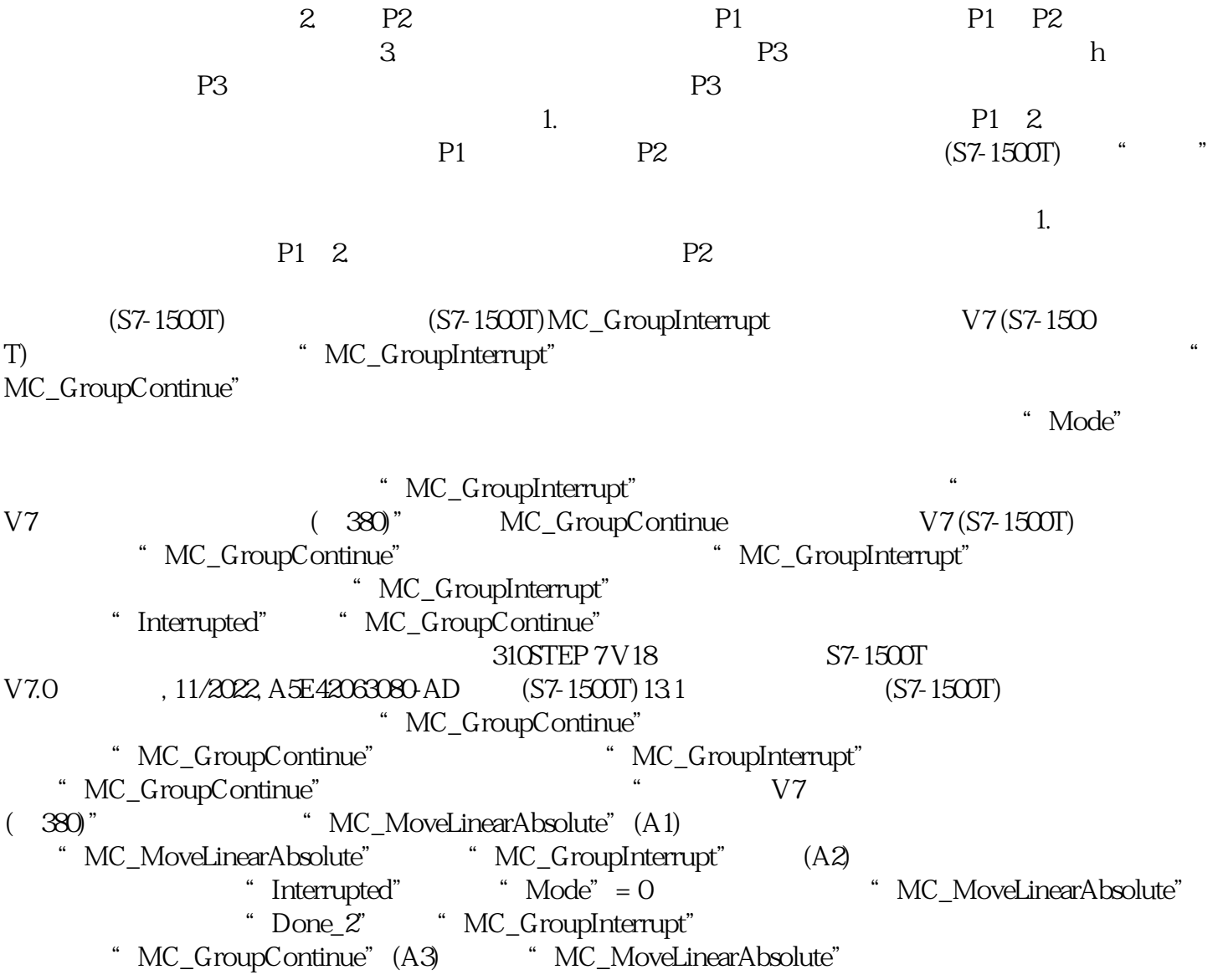